# 12141 Line Chart

ACRush is very famous in Supercoder. Supercoder is a professional company which arranges online algorithmic contests and rates peoples based on those contests. In Supercoder algorithm contest ranklist, ACRush is ranked third. Now a days he is doing some analysis on his rating history in Supercoder algorithm contest. In Supercoder, an algorithm contest is termed as a Single Round Tournament (SRT). After each SRT is finished, rating of a contestant is updated according to his/her relative performance. ACRush collected all these rating information, and using those he created a line chart.

To make things more clear, let us consider the following table as his rating info.

| $\mathbf{SRT}$ | Rating |
|----------------|--------|
| 320            | 3      |
| 306            | 1      |
| 401            | 3      |
| 325            | 4      |
| 393            | 5      |
| 380            | 2      |

From this table, we see that his first SRT was SRT#306, and rating after that SRT was 1, so he marked point (1, 1) as  $r_1$  in graph paper, his second SRT was SRT#320 and rating after that SRT was 3, so he marked (2, 3) as  $r_2$ , then he add  $r_1$  with  $r_2$  by a straight line and so on.

In general for his *i*-th SRT he marked point (i, rating after i-th SRT) by  $r_i$ .

After marking all the points he will add point  $r_i$  with  $r_{i-1}$  by straight lines, for all  $1 < i \le N$ , Where N is the total number of SRTs he played. For better idea look at figure 1:

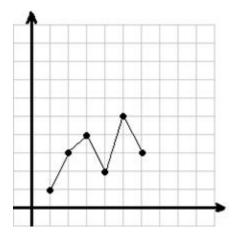

Fig 1: Line chart cosidering all SRTs

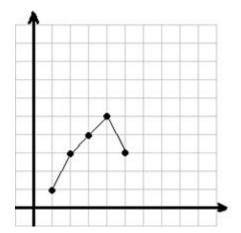

Fig 2: Line chart ignoring SRT #380

After drawing line chart, he became very interested about the number of peaks. There are two kinds of peaks in a line chart, 1) Upper Peak and 2) Lower Peak. Upper Peak is that point in a line chart whose previous and next point has smaller y coordinates and lower peak is that points in a line chart whose previous and next point has greater y coordinates. For example total number of peak in figure 1 is 3. Two of them upper peak, which are (3, 4) and (5, 5), and one of them is lower peak which is (4, 2).

ACRush observed that by ignoring SRT#380, his line chart will become like figure 2, in which number of peak is only 1. By observing this he became more curious. Now he wants to know, by

ignoring 0 or more SRTs how many distinct line charts having K peaks is possible. ACRush calls these line charts K-peak Line charts, in a K-peak line chart he doesn't allow two consecutive points to have same y coordinate.

### Input

Input will start with an integer T ( $T \le 12$ ), which indicates the number of test cases. Each case starts with a line having two integers N ( $1 \le N \le 10000$ ) and K ( $0 \le K \le 50$ ). Each of the next N lines will contain two integers SRT ( $1 \le SRT \le 1000000000$ ) and Rating ( $1 \le Rating \le 1000000000$ ). All the SRT numbers will be distinct.

#### Output

For Each test case output a single Line 'Case #: W', here # will be replaced by case number and W will be replaced by the number of distinct K-peak line charts modulo 1000000.

## Sample Input

3 6 1

320 3

306 1

401 3

325 4

393 5

380 2

4 1

101 3

102 2

103 2104 4

3 0

102 2

101 1

103 3

#### Sample Output

Case 1: 20 Case 2: 1 Case 3: 8